# UC San Diego

# DSC 102 Systems for Scalable Analytics

Sai Sree Harsha

PA0 Discussion Session: Setting up AWS and Dask

### Miscellaneous

- Office hours
  - Regular OHs: Wed 10am to 11am
  - Extra in PAO interval: 4pm to 6pm on Apr 20, Apr 21, Apr 24, Apr 25, Apr 27
  - Location: Open seating area near CSE 3230
- AWS link
  - https://ets-apps.ucsd.edu/individual/DSC102\_SP23\_A00/
- AWS credentials
  - https://ets-apps.ucsd.edu/individual/DSC102\_SP23\_A00?mode=env

# Agenda

1. Fundamentals of Dask

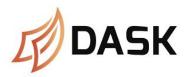

- 2. Demo
  - a. Setting up AWS
  - b. Commonly used Dask functions
- 3. Assignment task and Grading scheme
- 4. Best Practices and tips for PAO

### **AWS Services**

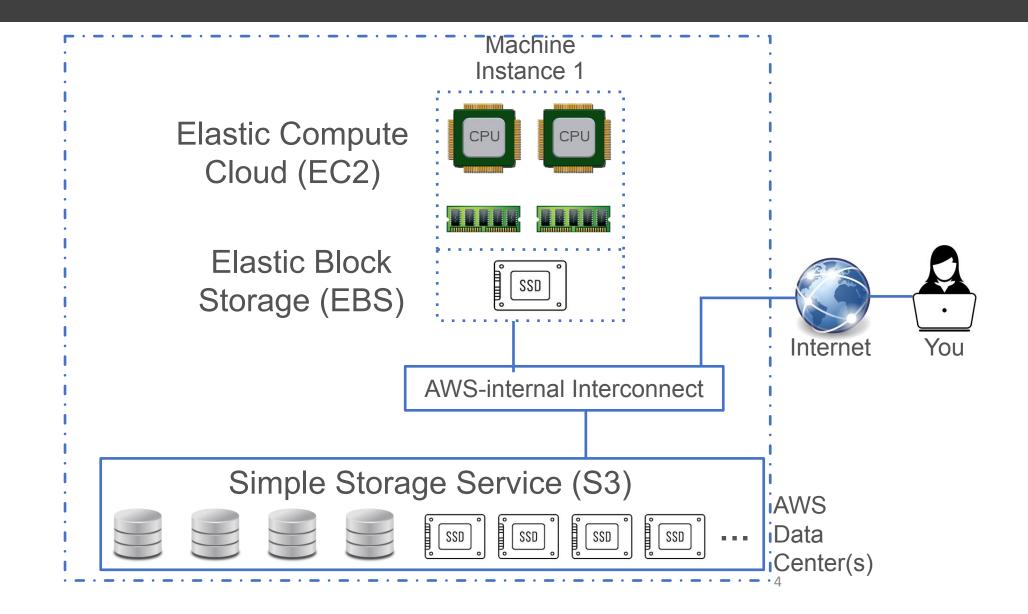

### Dask: Overview

Parallel computing framework that scales existing Python ecosystems

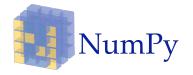

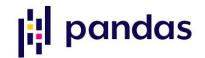

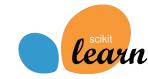

```
np.zeros((10000,10000,10000)) -> 00M!
dask.array.zeros((10000,10000,10000))) -> SUCCESS!
```

- Breaks up work into tasks and executes them in task parallel manner
- Dask provides APIs (called collections) to create a task graph
- Dask also provides a scheduler that runs the task graph by assigning tasks to workers

### Dask: APIs

#### High-level APIs:

- Dask Array (Parallel NumPy)
- Dask DataFrame (Parallel Pandas)
- Dask Bag (Parallel Dictionary)
- Dask ML (Parallel Scikit-Learn)

#### Low-level APIs:

- Dask Delayed (Parallel lazy objects)
- Dask Futures (Parallel eager objects)

DataFrame APIs enough for this assignment, feel free to check out other APIs if needed

### Dask: DataFrame API

- A Pandas DataFrame needs data to fit entirely in DRAM.
- A Dask DataFrame consists of multiple smaller Pandas DFs called "partitions".
   These partitions reside on the disk.
- Operations on a Dask DF trigger operations on each partition (smaller Pandas DF) in a way that is mindful of potential parallelism and memory constraints.
- Dask handles staging of partitions between disk and DRAM.
- The number of partitions is often automatically determined based on available memory and the number of cores, but can also be manually specified.
- Each partition should fit comfortably in memory (DRAM).

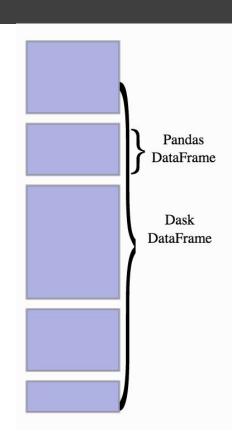

### Dask: DataFrame API

Dask operations are evaluated *lazily*: Dask constructs the logic (called task graph) of the computation immediately but "evaluates" them only when necessary.

Use | .compute() | method to trigger computation

import dask.dataframe as dd
 df = dd.read\_csv("my\_huge\_file.csv")
 s = df.column.sum()

# visualize task graph
 s.visualize()

# trigger computation to
 # calculate sum of column
 s.compute()

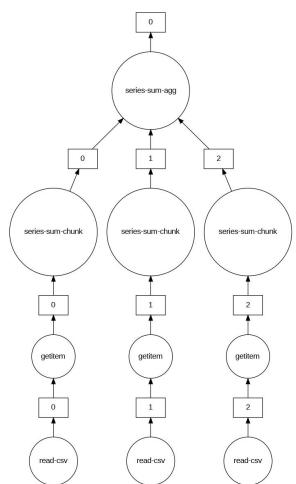

# AWS and Dask Demo

# Assignment: Dataset Description

#### Amazon Reviews table

| Column name    | Column description               | Example                                              |  |
|----------------|----------------------------------|------------------------------------------------------|--|
| reviewerID     | ID of the reviewer               | A32DT10X9WS4D0                                       |  |
| asin           | ID of the product                | B003VX9DJM                                           |  |
| reviewerName   | name of the reviewer             | Slade                                                |  |
| helpful        | helpfulness rating of the review | [0, 0]                                               |  |
| reviewText     | text of the review               | this was a gift for my friend who loves touch lamps. |  |
| overall        | rating of the product            | 1                                                    |  |
| summary        | summary of the review            | broken piece                                         |  |
| unixReviewTime | summary of the review            | 1397174400                                           |  |
| reviewTime     | time of the review (raw)         | 04 11, 2014                                          |  |

# Assignment Task:

We will be using Dask library to explore secondary storage aware data access on a single machine.

Create a new users table using only the reviews table with the following schema:

| Column name              | Column description                                                    |
|--------------------------|-----------------------------------------------------------------------|
| reviewerID (PRIMARY KEY) | ID of the reviewer                                                    |
| number_products_rated    | Total number of products rated by the reviewer                        |
| avg_ratings              | Average rating given by the reviewer across all the reviewed products |
| reviewing_since          | The year in which the user gave their first review                    |
| helpful_votes            | Total number of helpful votes received for the users' reviews         |
| total_votes              | Total number of votes received for the users' reviews                 |

# Assignment Approach

Break up the "task" (creating a new *users* dataframe) into multiple sub-tasks (creating columns of the *users* dataframe)

Specify operations using Dask DataFrame APIs, which generates the task graph

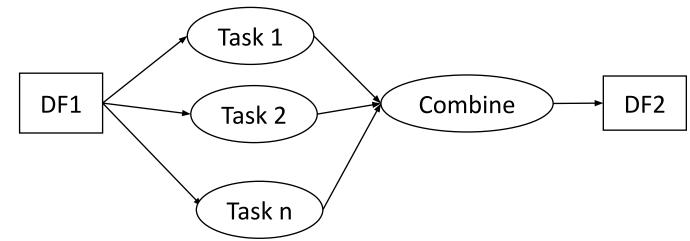

Given the task graph, Dask scheduler will take care of computing them in a task-parallel manner

# **Grading Scheme**

#### Accuracy(80)

- 5 columns
- If all the descriptive stats (mean, std dev, min, and max) rounded to 2 decimal points match the ground truth with a 1% error margin, then 16 points awarded per column

#### Runtime(20)

| Absolute single node runtimes | Points |
|-------------------------------|--------|
| Under 20 mins                 | 20     |
| Between 20 mins and 30 mins   | 12     |
| Between 30 mins and 1 hr      | 8      |
| Anything above 1 hr           | 0      |

- Run function thrice and take average for getting the runtime measurement
- If accuracy points  $\geq$  40, runtime evaluation is automated (grading is based on above table)
- If accuracy points < 40, then partial credit based on manual inspection by TAs

### Files and Submission

All files necessary for the assignment are provided in the s3://dsc102-public bucket

- user\_reviews.csv Amazon reviews dataset
- PA0.py function signature
- results\_PA0.json expected result on the user\_reviews.csv dataset

Files used in this discussion session are provided in the s3://dsc102-discussion-demo bucket

- **demo\_data.csv** small subset of user\_reviews.csv used for the demo in this discussion session
- dask\_demo\_notebook.ipynb Jupyter notebook used for the demo in this discussion session

Submit your source code as **YOUR-TEAM-NAME>.py** on Canvas.

Your source code must confirm to the function signatures provided to you.

Make sure that your code is writing results to **results\_PA0.json**.

### **Best Practices for PAO**

- Use private GitHub repo if possible for handling code and logs.
- Terminate the AWS instance every time after usage; launch again & read from S3 again next time to save budget. (Backup your code at regular intervals/before terminating).
- Since the development data set is large, work on a smaller subset first (you can use the demo\_data.csv (3.5 GB) and move to the full dataset user\_reviews.csv (28.5 GB) later).
- Some helpful Dask APIs: groupby(), map\_partitions(), str.split()
- While performing groupby() aggregations on large no. of groups (millions or more), use split\_out to split
  output into multiple partitions to avoid memory error. (see this and this for tuning split\_out)
- Call .compute() only once in your code (avoid computing intermediate dataframes).

### Other Helpful Links

- https://tutorial.dask.org/01 dataframe.html
- https://docs.dask.org/en/latest/dataframe-best-practices.html
- https://docs.dask.org/en/latest/dataframe-design.html
- https://examples.dask.org/dataframes/03-from-pandas-to-dask.html
- https://distributed.dask.org/en/latest/memory.html
- https://distributed.dask.org/en/latest/manage-computation.html
- https://docs.dask.org/en/latest/dataframe-indexing.html
- https://docs.dask.org/en/stable/generated/dask.dataframe.DataFrame.reset\_in\_dex.html

# Questions